#### **CMSC436: Programming Handheld Systems**

**Fall 2017** 

# Multimedia

**Today's Topics** 

Multimedia Support Classes Playing Audio Watching Video Recording Audio

# Multimedia

Android provides support for encoding and decoding a variety of common media formats Allows you to play & record audio, still images & video

# Some Multimedia Classes

AudioManager & SoundPool RingtoneManager & Ringtone MediaPlayer MediaRecorder Camera

# AudioManager

Manages volume, system sound effects, and ringer mode control

Acquire AudioManager instance via

Context.getSystemService(Context.AUDIO\_SERVICE)

# AudioManager

Load & play sound effects Manage volume Manage peripherals

# SoundPool

Represents a collection of audio samples (streams)

Can mix and play multiple simultaneously

# AudioVideoAudioManager

Presents two buttons that adjust the volume up or down

Presents a play button that, when pressed, plays a bubble popping sound at the current volume level

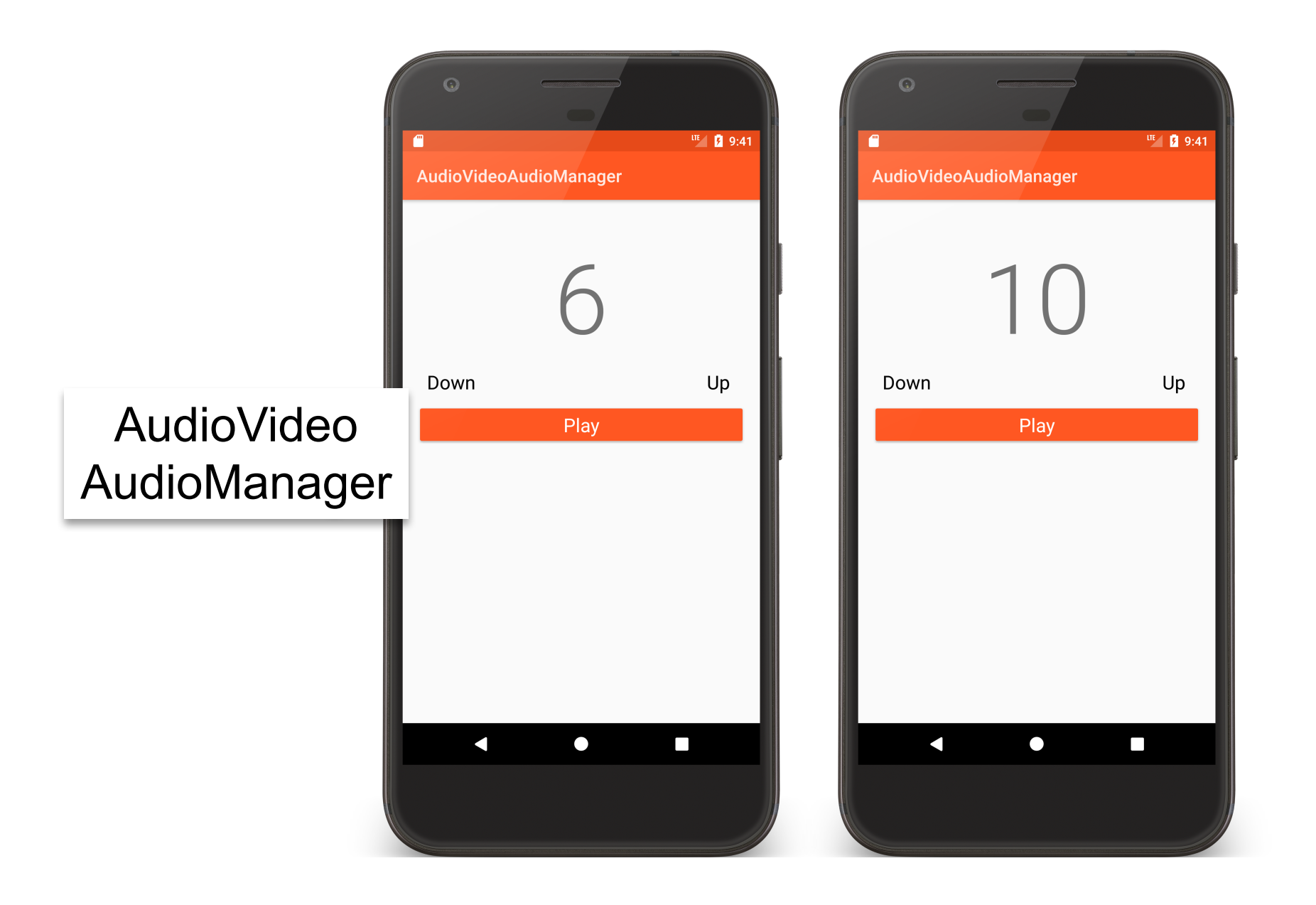

# **Ringtone and RingtoneManager**

RingtoneManager provides access to

audio clips used for incoming phone calls, notifications, alarms, etc.

Allows applications to get and set ringtones and to play and stop playing them

# AudioVideoRingtoneManager

Application presents three buttons labeled ringtone, notification and alarm

Pressing one of these buttons causes the associated default ringtone to play

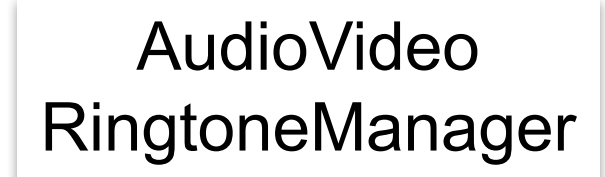

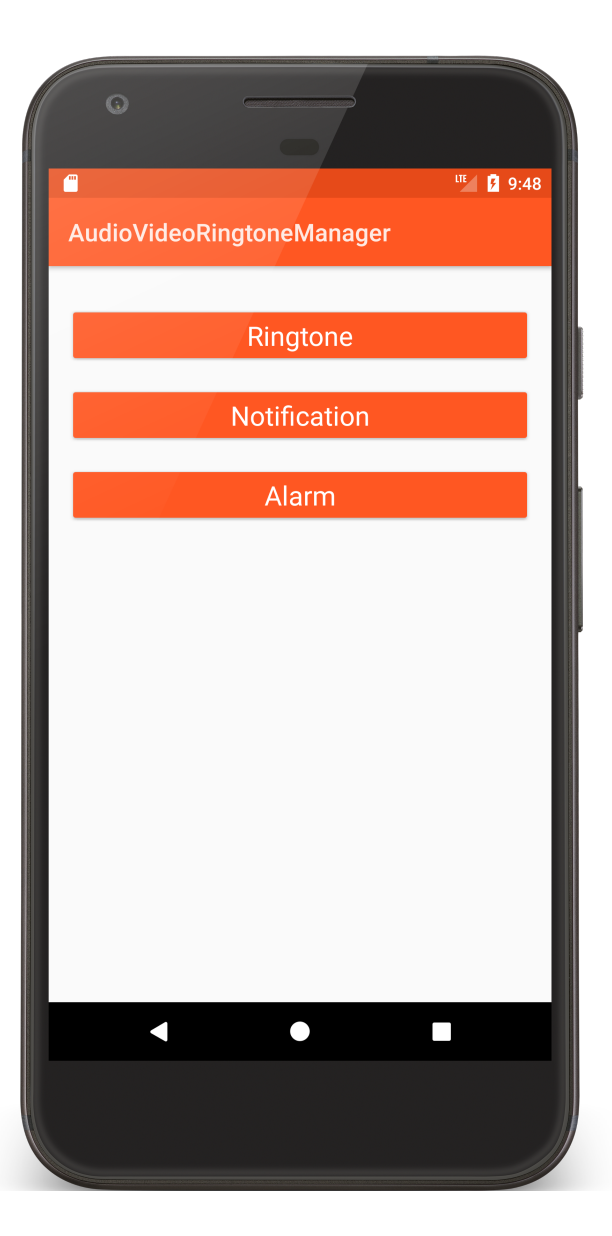

# MediaPlayer

Controls playback of audio and video streams and files

Allows applications to control playback

Operates according to a complex state machine

See: http://developer.android.com/ reference/android/media/MediaPlayer.html

# **Some MediaPlayer Methods**

setDataSource() prepare() start() pause() seekTo() stop() release()

# VideoView

SurfaceView for displaying video files Can load video from multiple sources Provides various display options & convenience functions

# AudioVideoVideoPlay

Application plays a movie in a VideoView

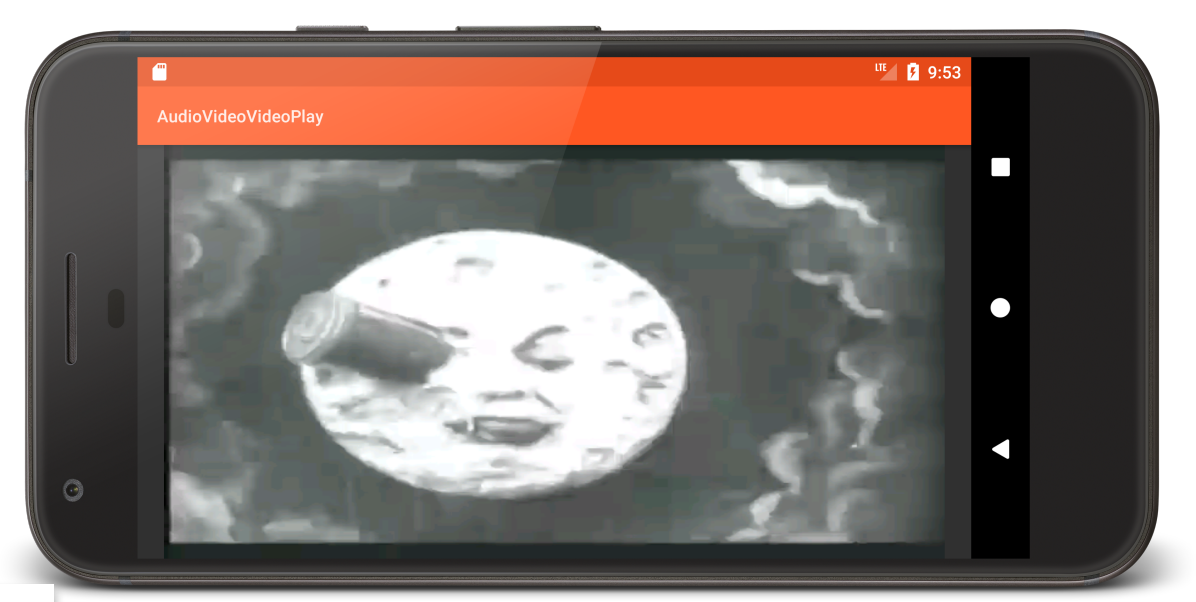

AudioVideo VideoPlay

#### **public void** onCreate(Bundle savedInstanceState) {

…

…

*// Get a reference to the VideoView* **mVideoView** = findViewById(R.id.*videoViewer*);

*// Add a Media controller to allow forward/reverse/pause/resume*  **final** MediaController mMediaController = **new** MediaController( AudioVideoVideoPlayActivity.**this**, **true**); mMediaController.setEnabled(**false**); **mVideoView**.setMediaController(mMediaController);

**mVideoView**.setVideoURI(Uri.*parse*( **"android.resource://"** +

getPackageName() + **"/raw/moon"**));

```
…
// Add an OnPreparedListener to enable the MediaController once the video is ready
   mVideoView.setOnPreparedListener(new OnPreparedListener() {
    public void onPrepared(MediaPlayer mp) {
      mMediaController.setEnabled(true);
    } }); }
```

```
// Clean up and release resources
 protected void onPause() {
  if (mVideoView != null && mVideoView.isPlaying()) {
    mVideoView.stopPlayback();
    mVideoView = null;
  }
  super.onPause();
 }<br>}
}
```
#### MediaRecorder

Used to record audio and video Operates in accordance to a state machine See: http://developer.android.com/ reference/android/media/ MediaRecorder.html

### Some MediaRecorder Methods

setAudioSource() setVideoSource() setOutputFormat() prepare() start() stop() release()

# AudioVideoAudioRecording

Can record audio from the user Can play back recorded audio

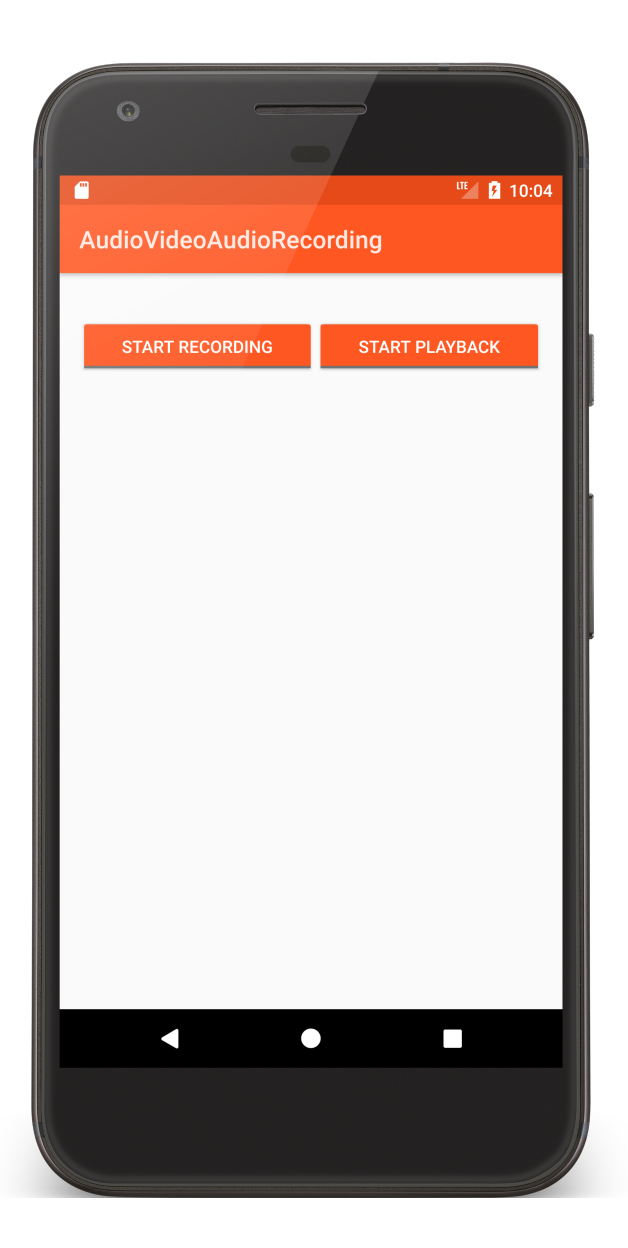

AudioVideo AudioRecording *// Start recording with MediaRecorder* **private void** startRecording() {

```
mRecorder = new MediaRecorder();
mRecorder.setAudioSource(MediaRecorder.AudioSource.MIC);
mRecorder.setOutputFormat(MediaRecorder.OutputFormat.THREE_GPP);
mRecorder.setOutputFile(mFileName);
mRecorder.setAudioEncoder(MediaRecorder.AudioEncoder.AMR_NB);
```

```
try {
  mRecorder.prepare();
} catch (IOException e) {
  Log.e(TAG, "Couldn't prepare and start MediaRecorder");
}
```

```
mRecorder.start();
```
}

```
// Playback audio using MediaPlayer
private void startPlaying() {
  mPlayer = new MediaPlayer();
  mPlayer.setOnCompletionListener(new MediaPlayer.OnCompletionListener() {
    public void onCompletion(MediaPlayer mp) {
      mPlayButton.performClick();
      mPlayButton.setChecked(false);
   } });
  try {
    mPlayer.setDataSource(mFileName);
    mPlayer.prepare();
    mPlayer.start();
  } catch (IOException e) {
    Log.e(TAG, "Couldn't prepare and start MediaPlayer");
  }<br>}
}
```

```
// Release recording and playback resources, if necessary
public void onPause() {
  super.onPause();
```

```
if (null != mRecorder) {
  mRecorder.release();
  mRecorder = null;
```

```
}
```
}

```
if (null != mPlayer) {
  mPlayer.release();
  mPlayer = null;
}
```
#### **Next Time**

#### Sensors